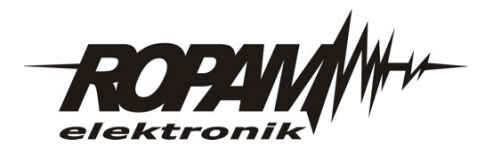

# Nota aplikacyjna. **Automatyczne powtarzanie powiadomienia SMS/CALL przy ciągłym naruszeniu wejścia.**

# **Wymagania.**

- aplikacja zgodna z BasicGSM/MultiGSM/NeoGSM/OptimaGSM(-PS),
- wymagane zasoby: dwa wejścia, jedno wyjście, LogicProcessor: 2 funkcje logiczne, 2 funkcje czasowo/licznikowe,
- dodatkowe elementy: antena GSM, obudowa , akumulator (dla -PS), syntezer mowy, kabel do programowania,
- aktywna karta SIM operatora ze stabilnym zasięgiem w miejscu pracy,
- komputer klasy PC z oprogramowaniem Partner GSM,
- kabel komunikacyjny USB-MGSM lub RS232-MGM w zależności od dostępnego portu w PC.

# **Zastosowanie.**

- kontrola procesów technologicznych,
- krytyczne aplikacje wymagające reakcji obsługi,
- systemy wezwania pomocy,
- elektroniczne systemy ochrony mienia,
- prywatne systemy sygnalizacji pożaru.

# **Opis systemu.**

Sygnał dla wejścia I1 jest wskaźnikiem zewnętrznego procesu i trwa do czasu ręcznego skasowania (alarm typu 'latch'). Aplikacja pozwala na monitorowanie sygnału I1, który generuje transmisję SMS/CALL pod TEL1. Stan I1 ponadto generuje powtarzania powiadomienia co zadany interwał czasu poprzez sprzężenie O2->I2 (patrz schemat ).

Wejście I1 generuje dla naruszenia SMS o treści: 'I1 naruszenie' oraz połączenie głosowe z odtworzeniem komunikatów 0+1 z syntezera mowy VSR-2. Wejście I2 generuje dla naruszenia SMS: 'I2 auto-repeat' oraz komunikat głosowy 0+2.

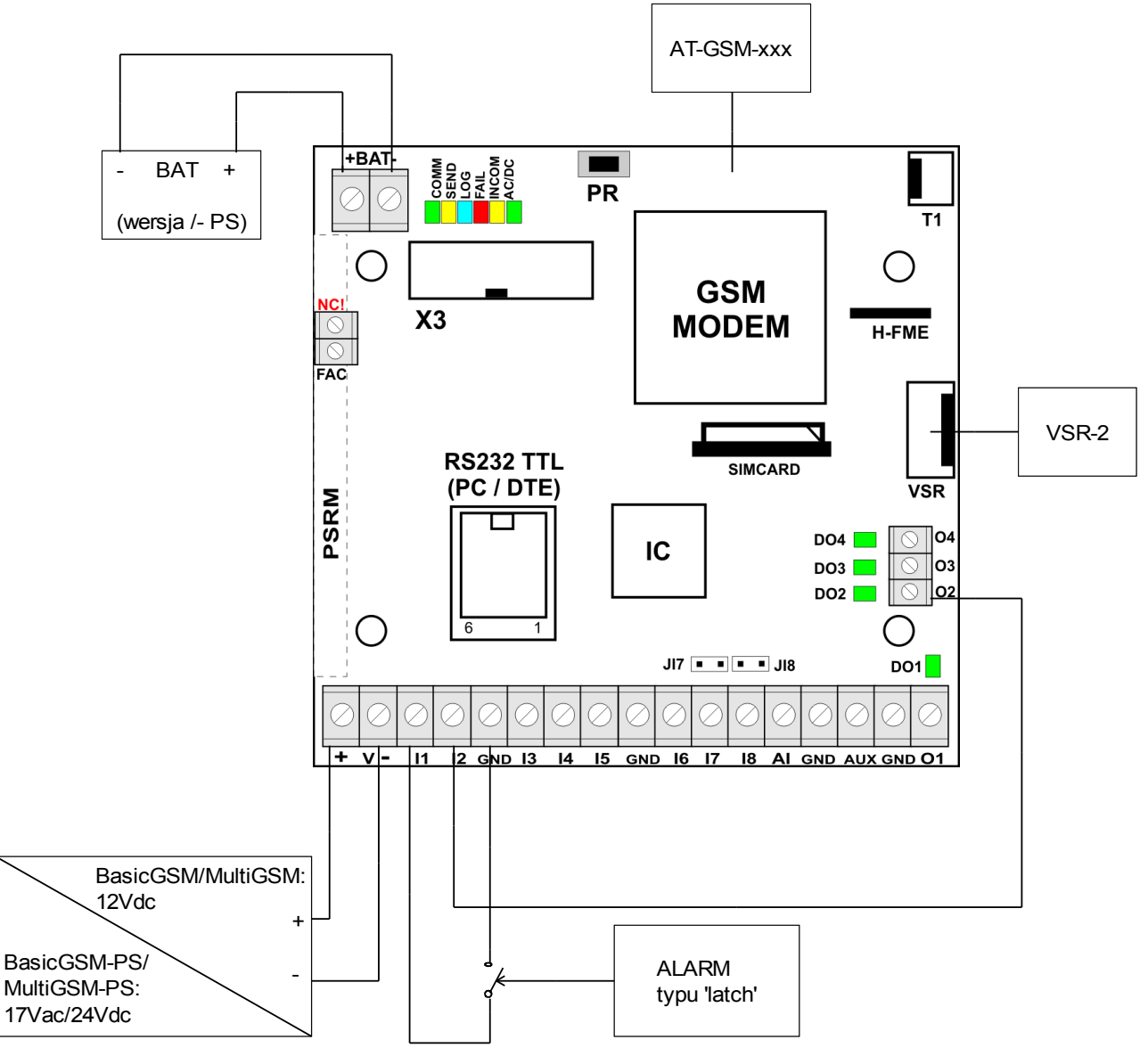

*Ilustracja 1: Schemat podłączeń BasicGSM/MultiGSM.*

# **Do poprawnej pracy wymagana jest konfiguracja parametrów.**

- PIN karty SIM a jeżeli karta jest bezPINowa (nie żąda kodu PIN) to zaznaczenie 'karta SIM bez PIN-a'.

*2013 © Ropam Elektronik s.c. biuro@ropam.com.p l www.ropam.com.pl an\_sms\_call\_autorepeat\_v10*

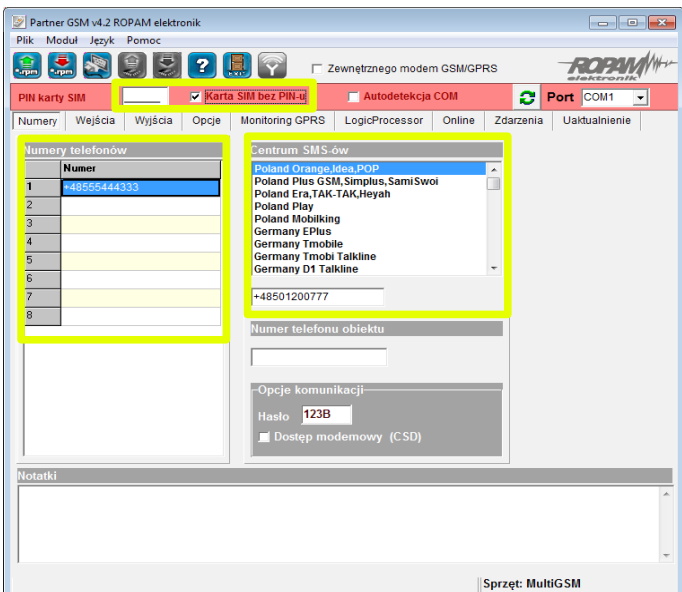

*Rysunek 1: Zakładka: numery.*

W zakładce 'numery':

- numery telefonów odbiorców powiadomień w tym przypadku TEL1,
- numer centrum SMS-ów, operatora karty SIM zainstalowanej w slocie SIM.

| $\mathscr{D}$<br>Plik                                                                                                    | Moduł           | Partner GSM v4.2 ROPAM elektronik<br>Język Pomoc |                                 |                            |                   |                |                         |           | $\Box$ ex     |
|----------------------------------------------------------------------------------------------------|-----------------|--------------------------------------------------|---------------------------------|----------------------------|-------------------|----------------|-------------------------|-----------|---------------|
| 2<br>Zewnętrznego modem GSM/GPRS<br><b>Arpin</b><br><b>Argin</b><br>elektronik                                                                                                    |                 |                                                  |                                 |                            |                   |                |                         |           |               |
| <b>PIN karty SIM</b>                                                                                                    |                 |                                                  | V Karta SIM bez PIN-u           |                            | Autodetekcja COM  |                | 8                       | Port COM1 | ۰             |
| Wejścia<br>Numery                                                                                                    |                 | Wyjścia                                          | <b>Monitoring GPRS</b><br>Opcje |                            | LogicProcessor    | Online         | Zdarzenia               |           | Uaktualnienie |
|                                                                                                    | Wejścia binarne | Wejście analogowe Al 0-10V                       |                                 |                            |                   |                |                         |           |               |
| Nr                                                                                                    | Pol.            | <b>Opóźnienie</b>                                |                                 | Czas [ms/s] SMS naruszenie | <b>SMS powrót</b> | Flash          |                         | Blokuj na | VSR ko        |
| $\mathbf{1}$                                                                                                    | <b>NO</b>       | <b>E</b> ms C s                                  | 500                             | I1 narusznie               | <b>11 OK</b>      |                | $\mathbf 0$             |           | 0.1           |
| $\overline{2}$                                                                                                    | <b>NO</b>       | @ms@s                                            | 500                             | I2 auto-repeat             |                   |                | $\mathbf{0}$            |           | 0.2           |
|                                                                                                    |                 |                                                  |                                 |                            |                   | $\overline{ }$ |                         |           |               |
| 4                                                                                                    | <b>NO</b>       | ⊕ ms C s                                         | 250                             |                            |                   |                | $\mathbf{0}$            |           |               |
| 5                                                                                                    | <b>NO</b>       | $6 \text{ ms}$ $6 \text{ s}$                     | 250                             |                            |                   |                | $\mathbf{0}$            |           |               |
| 6                                                                                                    | <b>NO</b>       | ⊕ms C s                                          | 250                             |                            |                   |                | Ō                       |           |               |
| 7                                                                                                    | <b>NO</b>       | $6 \text{ ms}$ $6 \text{ s}$                     | 250                             |                            |                   |                | $\overline{0}$          |           |               |
| 8                                                                                                    | <b>NO</b>       | ® ms © s                                         | 250                             |                            |                   | г              | $\mathbf{0}$            |           |               |
| Dzwoń do:tel, 1-8<br>Wysyłaj SMS-y do:tel. 1-8<br>$\overline{2}$<br>$\overline{3}$<br>6<br> 8 <br>Karta SD<br>Nr<br>1 <sup>1</sup><br>5<br>17<br>5<br>4<br>2<br>l3<br>6 7<br> 8 <br>Karta SD<br>11<br> 4<br>Nr<br>h<br>⊽<br>▽<br>п<br><b>EXAMPLE</b><br>$\overline{2}$<br>ज<br>$\overline{2}$<br>⊽<br>ß<br>з<br>$\overline{4}$<br>$\overline{4}$<br>š<br>5<br>5<br>6<br>6<br>$\overline{7}$<br>$\overline{7}$<br>8<br>8 |                 |                                                  |                                 |                            |                   |                |                         |           |               |
|                                                                                                    |                 |                                                  |                                 |                            |                   |                | <b>Sprzet: MultiGSM</b> |           |               |

*Rysunek 2: Zakładka: wejścia.*

W zakładce 'wejścia':

- treść SMS-ów naruszenia i powrotu dla odpowiednich wejść,
- adresy komunikatów głosowych w syntezerze mowy VSR-2,
- adresację w matrycach SMS i CALL, gdzie wiersze to numery wejść a kolumny to numery telefonów.

#### *2013 © Ropam Elektronik s.c. biuro@ropam.com.p l www.ropam.com.pl an\_sms\_call\_autorepeat\_v10*

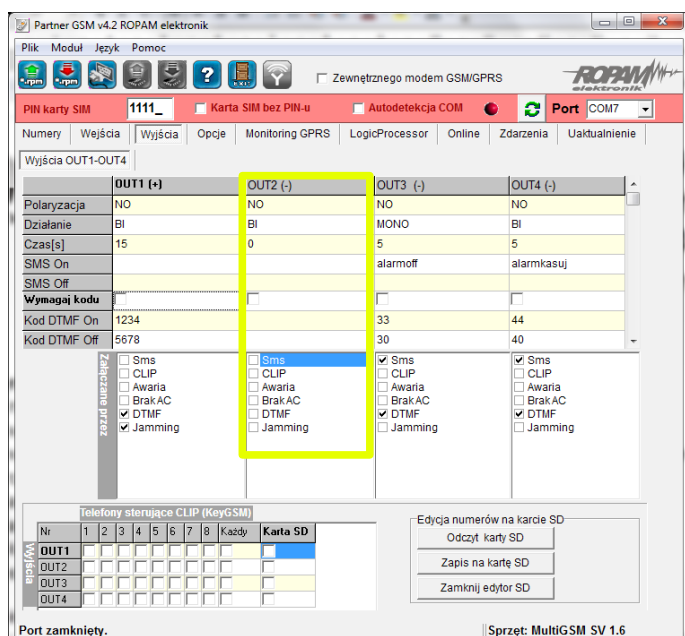

*Rysunek 3: Zakładka: wyjścia*

### W zakładce 'wyjścia':

- wyjście użyte w LogicProcessor jako zmienną wyjściową funkcji, konfigurujemy tylko polaryzacje.

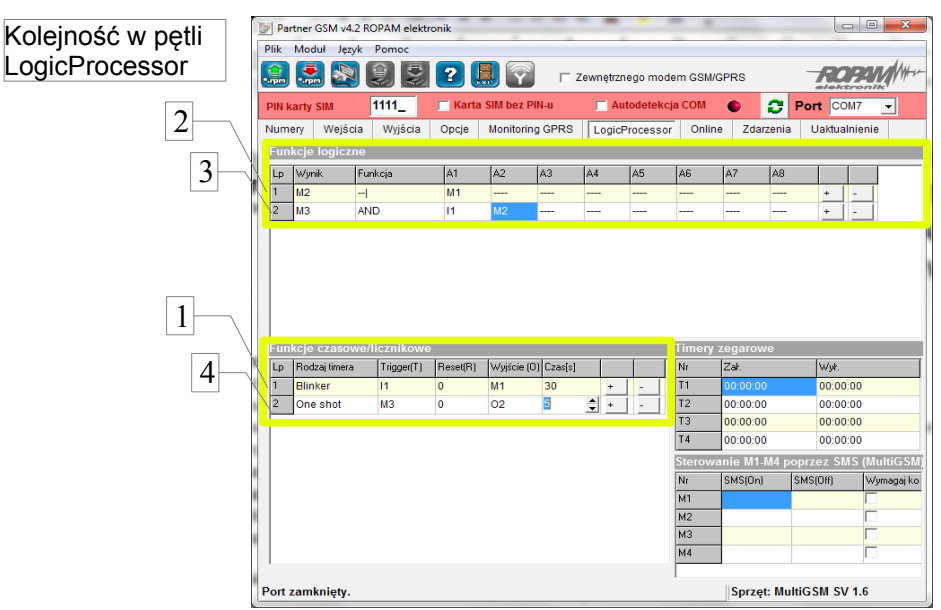

*Rysunek 4: Zakładka: LogicProcessor.*

# Zakładka 'LogicProcessor'.

W tym module wykorzystano dwie 2 funkcje logiczne, 2 funkcje czasowo/licznikowe (timery).

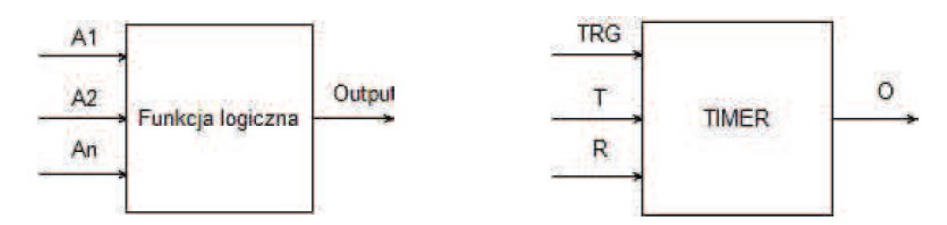

Wejście I1 jest wyzwalaniem TRG dla timera BLINKER. Wyjściem timera BLINKER jest marker M1. Czas T= 30 sekund. Oznacza to, iż Impulsy markera M1: 0-1-0... pojawiają się co 30 sekund i trwają tak długo jak aktywny jest TRG.

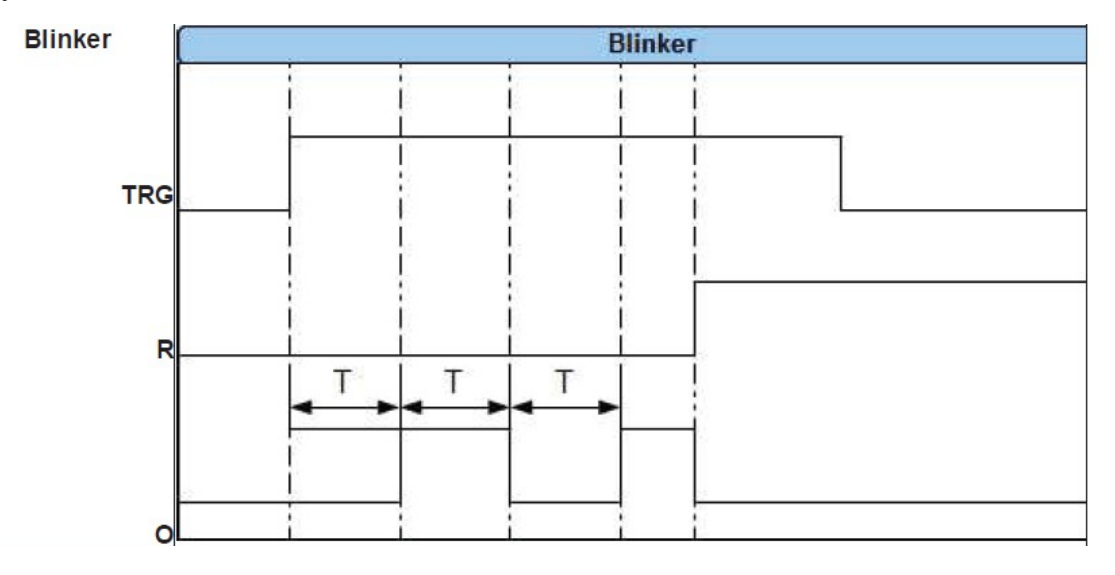

Dla markera M1 co 60s pojawia się zbocze opadające –I. Argument ten jest wykorzystany w funkcji logicznej, która generuje zmienną pomocniczą marker M2.

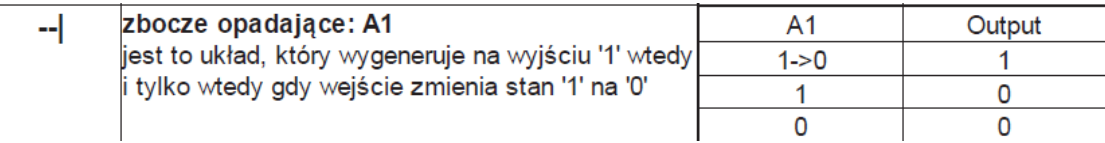

Iloczyn logiczny AND wejścia I1 i markera M2 generuje zmienną M3.

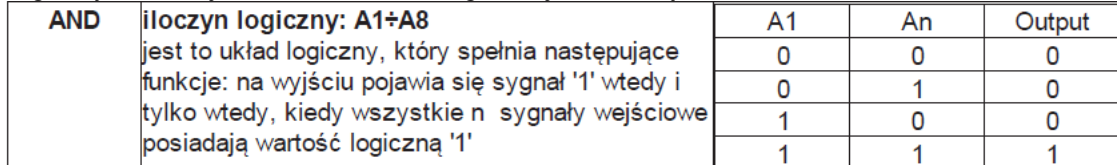

Następnie funkcja OneShot wyzwalana jest poprzez marker M3 a wyjściem timera jest wyjście O2. O2 przyjmuje po każdym cyklu stan 1 przez 5s.

#### *2013 © Ropam Elektronik s.c. biuro@ropam.com.p l www.ropam.com.pl an\_sms\_call\_autorepeat\_v10*

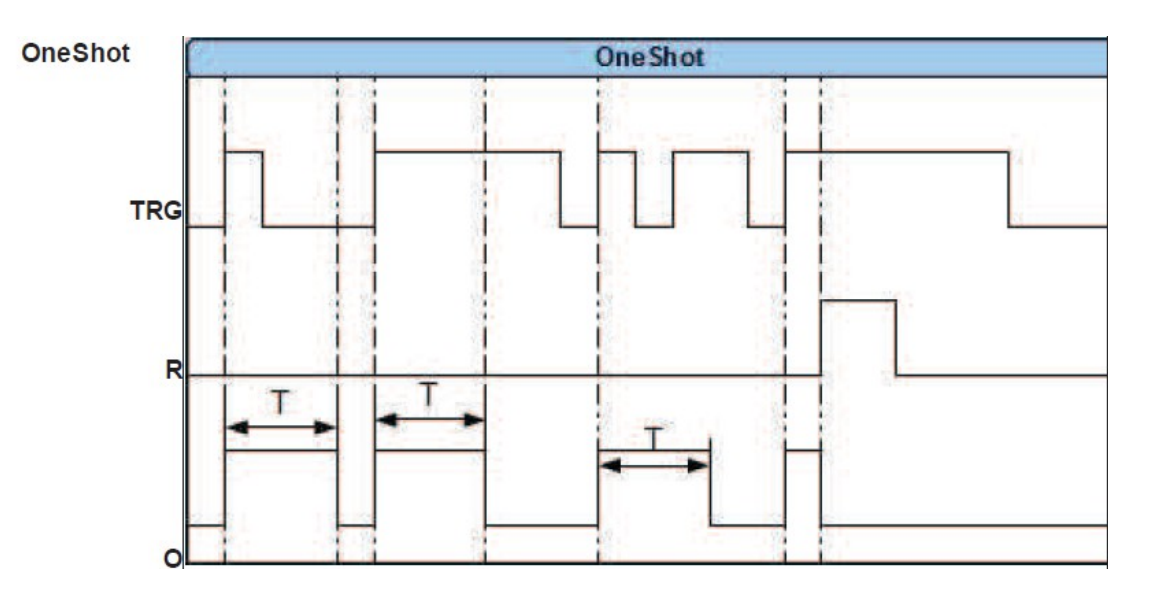

#### **Uwagi.**

Firma Ropam Elektronik z zasady ukierunkowana jest na innowacyjność i rozwój swoich rozwiązań dlatego zastrzega sobie prawo wprowadzania bez uprzedzenia zmian parametrów technicznych, wyposażenia i specyfikacji oferowanych towarów. Ropam Elektronik nie ponosi odpowiedzialności za działanie aplikacji lub produktu w określonym wdrożeniu u Klienta. Integrator lub projektant jest odpowiedzialny za swoje produkty i aplikacje wykorzystujące elementy Ropam Elektronik. Informacje, dokumenty czy oprogramowanie, które można przeglądać lub pobrać z serwisu Ropam Elektronik są "tak jak są" ("as is") bez jakiejkolwiek gwarancji bezpośredniej lub domyślnej przydatności do wykorzystania, wdrożenia, zastosowania.

> **Ropam Elektronik wsparcie techniczne: tel:12-379-34-39 tel.12-379-34-47 tel:12-341-04-06 e-mail: [biuro@ropam.com.pl](mailto:biuro@ropam.com.pl)**